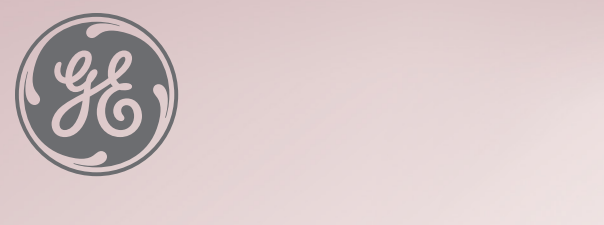

## **GE Healthcare Get Creative Cheat Sheet**

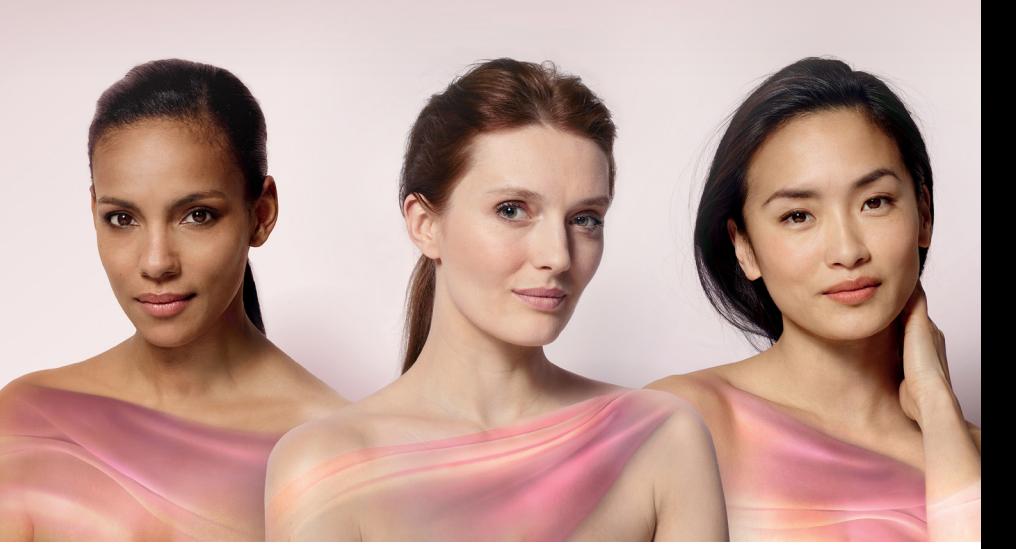

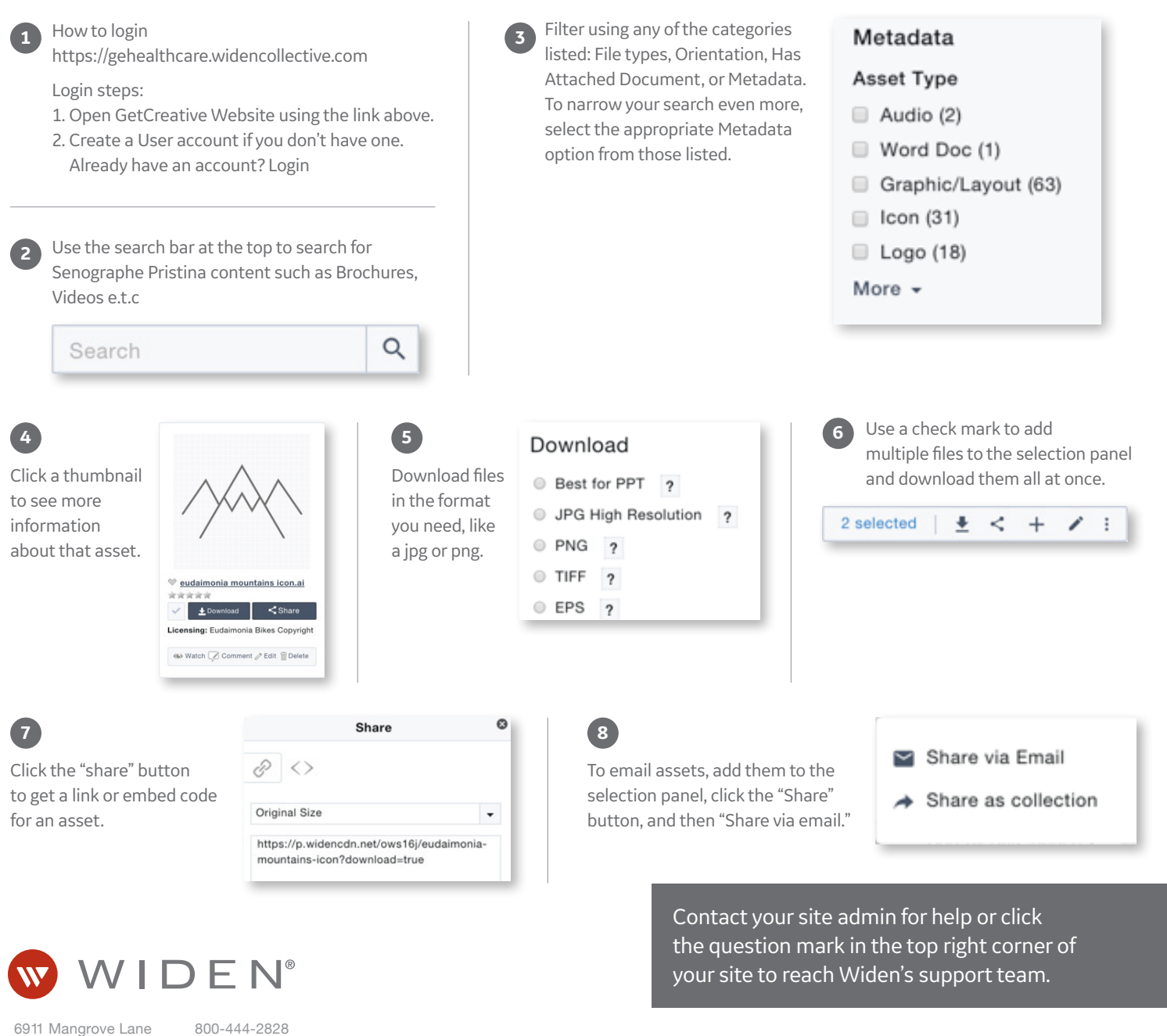

Madison, WI 53713

www.widen.com

© 2019 General Electric Company.

GE, the GE Monogram and Invenia are trademarks of General Electric Company.